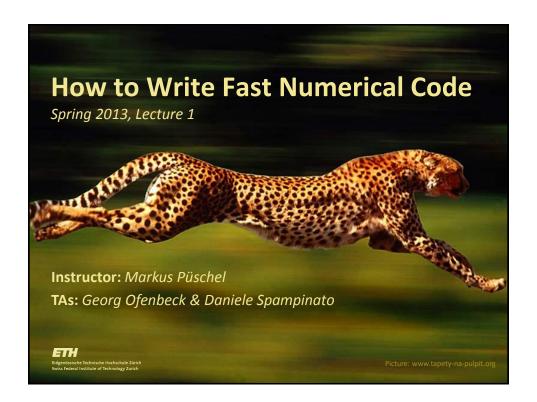

# Today

- Motivation for this course
- Organization of this course

#### Scientific Computing

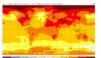

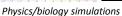

#### **Consumer Computing**

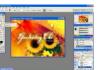

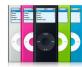

Audio/image/video processing

#### **Embedded Computing**

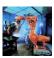

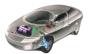

Signal processing, communication, control

# **Computing**

- Unlimited need for performance
- Large set of applications, but ...
- Relatively small set of critical components (100s to 1000s)
  - Matrix multiplication
  - Discrete Fourier transform (DFT)
  - Viterbi decoder
  - Shortest path computation
  - Stencils
  - Solving linear system
  - ٠....

3

#### **Scientific Computing (Clusters/Supercomputers)**

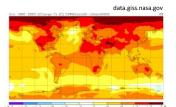

**Climate modelling** 

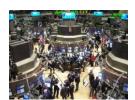

**Finance simulations** 

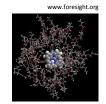

**Molecular dynamics** 

#### Other application areas:

- Fluid dynamics
- Chemistry
- Biology
- Medicine
- Geophysics

#### Methods:

- Mostly linear algebra
- PDE solving
- Linear system solving
- Finite element methods
- Others

## Consumer Computing (Desktop, Phone, ...)

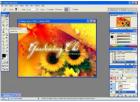

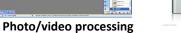

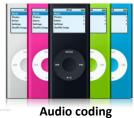

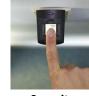

Security

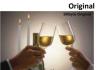

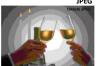

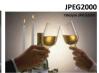

Methods:

- Linear algebra
- Transforms
- Filters
- Others

5

#### Image compression

## **Embedded Computing (Low-Power Processors)**

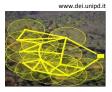

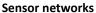

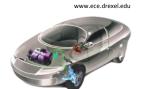

Cars

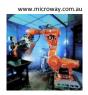

Robotics

#### **Computation needed:**

- Signal processing
- Control
- Communication

#### Methods:

- Linear algebra
- Transforms, Filters
- Coding

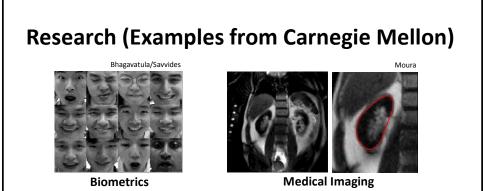

Nuclear ER Gintin gpp130 Lysonomal

Mitoch Nucleolar Actin Endosomal Tubulin

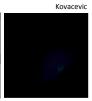

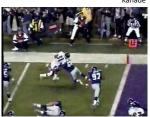

**Bioimaging** 

**Computer vision** 

**Classes of Performance-Critical Functions** 

- Transforms
- Filters/correlation/convolution/stencils/interpolators
- Dense linear algebra functions
- Sparse linear algebra functions
- Coder/decoders
- Graph algorithms
- ... several others

See also the 13 dwarfs/motifs in <a href="http://www.eecs.berkeley.edu/Pubs/TechRpts/2006/EECS-2006-183.pdf">http://www.eecs.berkeley.edu/Pubs/TechRpts/2006/EECS-2006-183.pdf</a>

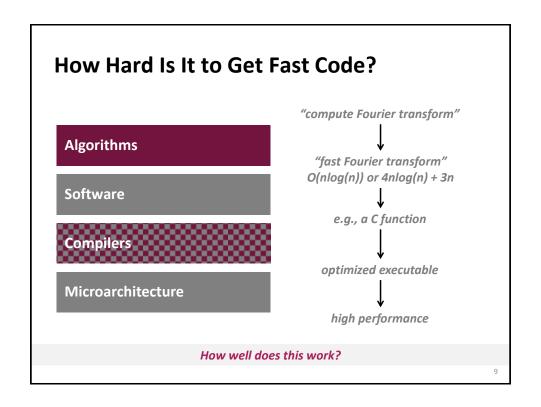

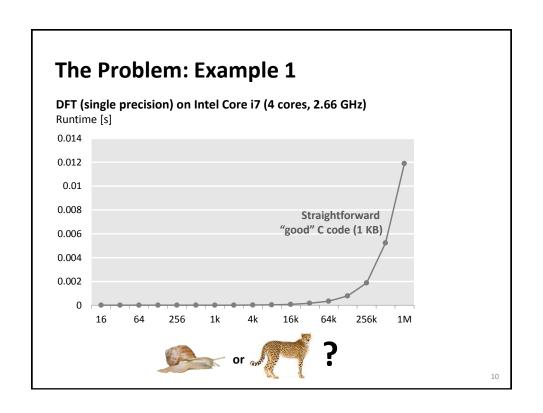

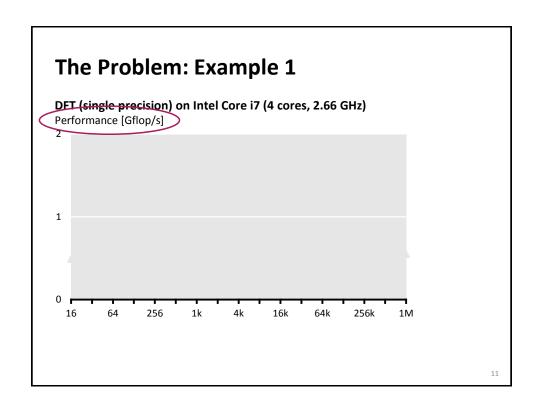

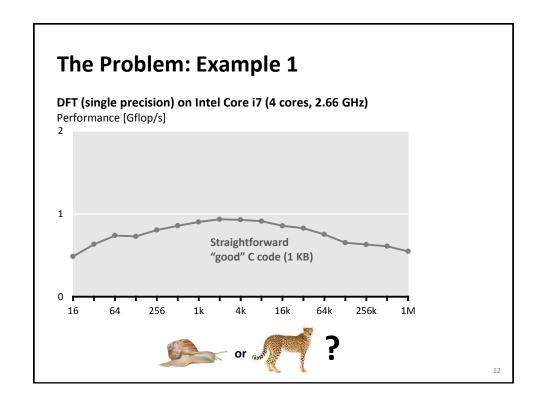

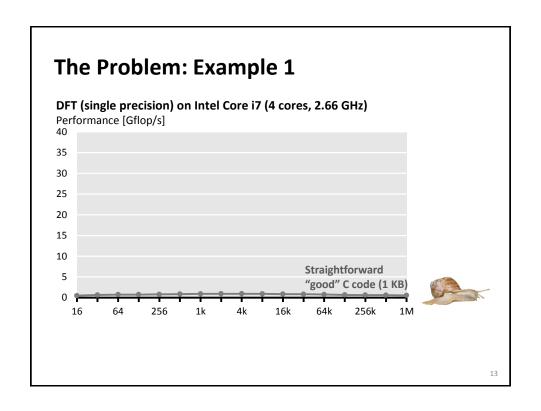

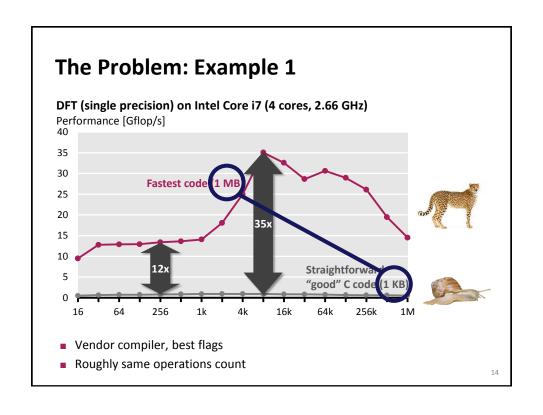

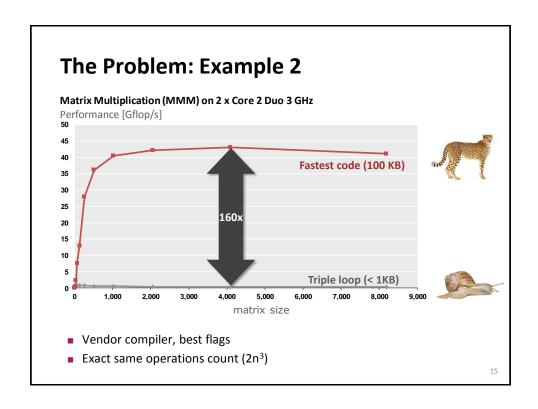

| Model predictive control           | Singular-value decomposition          |
|------------------------------------|---------------------------------------|
| Eigenvalues                        | Mean shift algorithm for segmentation |
| LU factorization                   | Stencil computations                  |
| Optimal binary search organization | Displacement based algorithms         |
| Image color conversions            | Motion estimation                     |
| Image geometry transformations     | Multiresolution classifier            |
| Enclosing ball of points           | Kalman filter                         |
| Metropolis algorithm, Monte Carlo  | Object detection                      |
| Seam carving                       | IIR filters                           |
| SURF feature detection             | Arithmetic for large numbers          |
| Submodular function optimization   | Optimal binary search organization    |
| Graph cuts, Edmond-Karps Algorithm | Software defined radio                |
| Gaussian filter                    | Shortest path problem                 |
| Black Scholes option pricing       | Feature set for biomedical imaging    |
| Disparity map refinement           | Biometrics identification 16          |

# "Theorem:"

Let f be a mathematical function to be implemented on a state-of-the-art processor. Then

Performance of optimal implementation of f

Performance of straightforward implementation of f

pprox

10-100

17

#### **Evolution of Processors (Intel)** Floating point peak performance [Gflop/s] CPU frequency [GHz] 100 10 Core 2 Duo free speedup Pentium Pro single precision Pentium double precision - CPU frequency 1995 1999 2001 2003 2005 2007 18

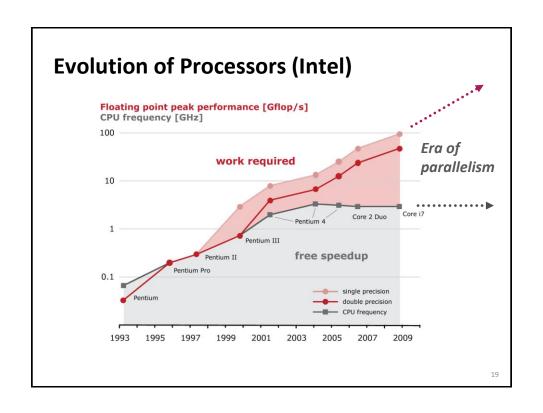

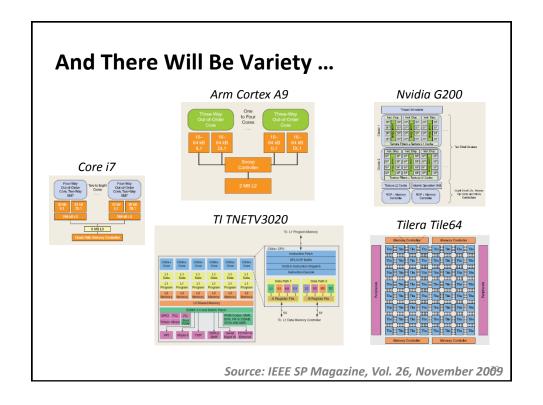

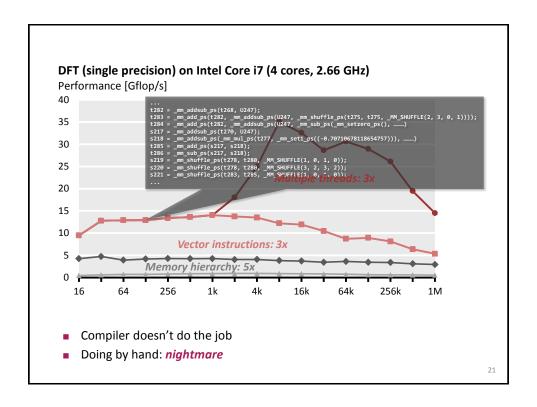

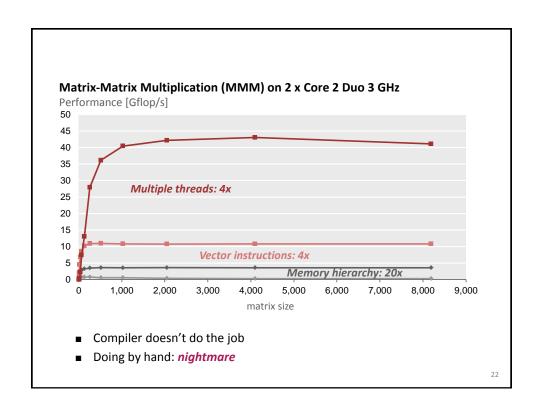

## **Summary and Facts I**

- Implementations with same operations count can have vastly different performance (up to 100x and more)
  - A cache miss can be 100x more expensive than an operation
  - Vector instructions
  - Multiple cores = processors on one die
- Minimizing operations count ≠ maximizing performance
- End of free speed-up for legacy code
  - Future performance gains through increasing parallelism

2

## **Summary and Facts II**

- It is very difficult to write the fastest code
  - Tuning for memory hierarchy
  - Vector instructions
  - Efficient parallelization (multiple threads)
  - Requires expert knowledge in algorithms, coding, and architecture
- Fast code can be large
  - Can violate "good" software engineering practices
- Compilers often can't do the job
  - Often intricate changes in the algorithm required
  - Parallelization/vectorization still unsolved
- Highest performance is in general non-portable

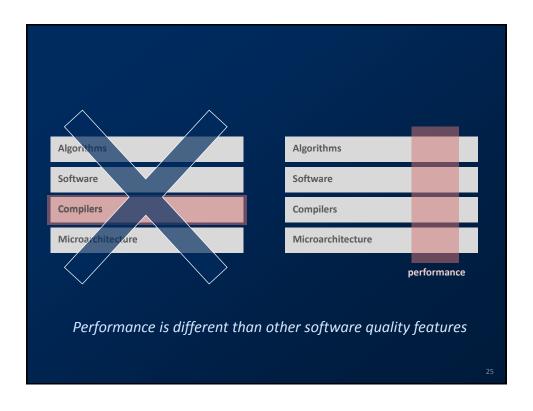

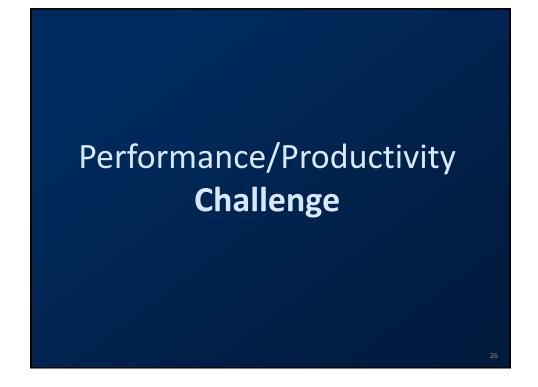

#### **Current Solution**

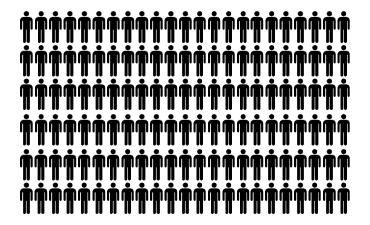

**Legions** of programmers implement and optimize the **same** functionality for **every** platform and **whenever** a new platform comes out

2

## **Better Solution: Autotuning**

Automate (parts of) the implementation or optimization

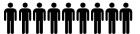

- Research efforts
  - Linear algebra: Phipac/ATLAS, LAPACK, Sparsity/Bebop/OSKI, Flame
  - Tensor computations
  - PDE/finite elements: Fenics
  - Adaptive sorting
  - Fourier transform: FFTW
  - Linear transforms: Spiral
  - ...others
  - New compiler techniques

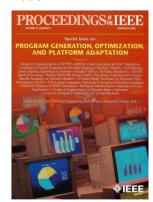

Proceedings of the IEEE special issue, Feb. 2005

Promising new area but much more work needed ...

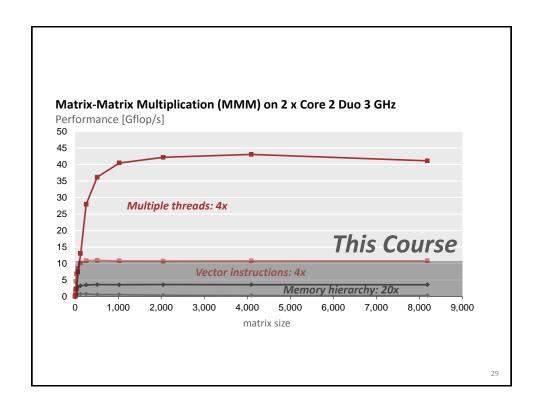

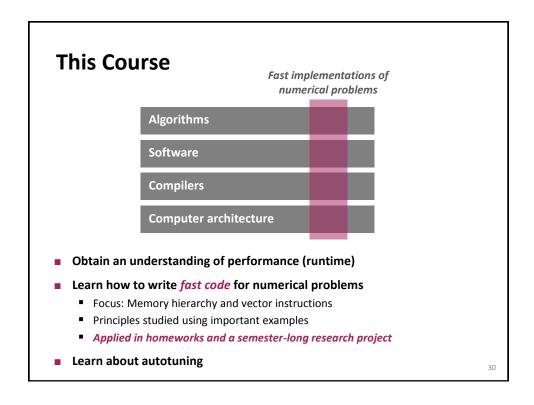

# **Today**

- Motivation for this course
- Organization of this course

31

#### **About this Course**

- Team
  - Me
  - TAs: Georg Ofenbeck

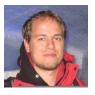

Daniele Spampinato

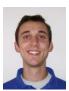

- Office hours: to be determined
- Course website has ALL information
- Questions: <u>fastcode@lists.inf.ethz.ch</u>
- Finding project partner: <u>fastcode-forum@lists.inf.ethz.ch</u>

## About this Course (cont'd)

- Requirements
  - solid C programming skills
  - matrix algebra
  - Master student or above
- Grading
  - 40% research project
  - 20% midterm exam
  - 40% homework
- Friday slot
  - Gives you scheduled time to work together
  - Occasionally I will move lecture there

33

## **Research Project**

- Team up in pairs
- Topic: Very fast implementation of a numerical problem
- Until March 7th:
  - find a project partner
  - suggest to me a problem or I give you a problem
     Tip: pick something from your research or that you are interested in
- Show "milestones" during semester
- One-on-one meetings
- Write 6 page standard conference paper (template will be provided)
- Give short presentation end of semester
- Submit final code (early semester break)

#### **Midterm Exam**

- Covers first part of course
- Will fix time soon
- There is no final exam

35

#### Homework

- Done individually
- Exercises on algorithm/performance analysis
- Implementation exercises
  - Concrete numerical problems
  - Study the effect of program optimizations, use of compilers, use of special instructions, etc. (Writing C code + creating runtime/performance plots)
  - Some templates will be provided
  - Does everybody have access to an Intel processor?
- Homework is scheduled to leave time for research project
- Small part of homework grade for neatness
- Late homework policy:
  - No deadline extensions, but
  - 3 late days for the entire semester (at most 2 for one homework)

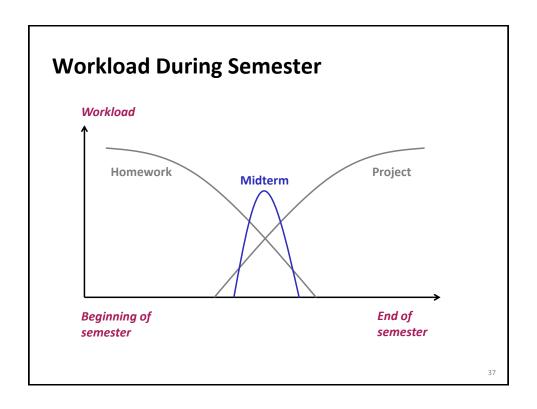

## **Academic Integrity**

- Zero tolerance cheating policy (cheat = fail + being reported)
- Homeworks
  - All single-student
  - Don't look at other students code
  - Don't copy code from anywhere
  - Ok to discuss things but then you have to do it alone
- Code may be checked with tools
- Don't do copy-paste
  - code
  - ANY text
  - pictures
  - especially not from Wikipedia

## **Background Material**

- See course website
- Chapter 5 in:

Computer Systems: A Programmer's Perspective, 2nd edition Randal E. Bryant and David R. O'Hallaron (several ones are in the library) web: http://csapp.cs.cmu.edu/

- Prior versions of this course: see website
- I post all slides, notes, etc. on the course website

39

## **Class Participation**

- I'll start on time
- It is important to attend
  - Most things I'll teach are not in books
  - I'll use part slides part blackboard
- Do ask questions
- I will provide some anonymous feedback mechanism (maybe after 4 weeks or so)